**SNS COLLEGE OF TECHNOLOGY**

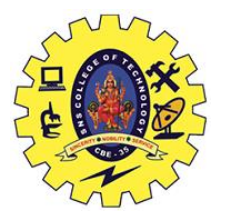

**(An Autonomous Institution) Coimbatore – 35.**

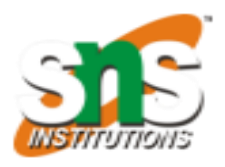

## **DEPARTMENT OF BIOMEDICAL ENGINEERING**

**UNIT 4**

## **PERCEPTRON**

:

## **Algorithm:**

**Step 0.** Initialize weights and bias.

(For simplicity, set weights and bias to zero.) Set learning rate.

**Step 1.** While stopping condition is false, do Steps 2-6.

**Step 2.** For each training pair s:t, do Steps 3-5.

**Step** 3. Set activations of input units:

 $x_i = s_i$ 

**Step 4.** Compute response of output unit

$$
y \text{ in } = b + \sum_{i} x_{i}w_{i};
$$
  

$$
y = \begin{cases} 1 & \text{if } y_{-} \text{ in } > \theta \\ 0 & \text{if } -\theta \le y_{-} \text{ in } \theta \\ -1 & \text{if } y_{-} \text{ in } < -\theta \end{cases}
$$

**Step 5.** Update weights and bias if an error occurred for this pattern.

$$
y \neq t
$$
  

$$
w_i(new) = w_i(old) + \alpha tx_i
$$
  

$$
b(new)=b(old) + \alpha t
$$

else

$$
w_i(new) = w_i(old)
$$
  

$$
b(new)=b(old)
$$

**Step 6.** Test stopping condition.

If no weights changed in Step 2, stop; else, continue.

## **Example**

A Perceptron for the **AND** function: bipolar inputs and targets